## Individual Discount Dashboard

The Individual Discount dashboard provides an overview of how a specific discount is performing on the site. It can be viewed under the discount topic at **Kibo Standard Reports** > **Discount** > **Individual Discount Dashboard** in the navigation menu or by clicking the name of a discount on any dashboard.

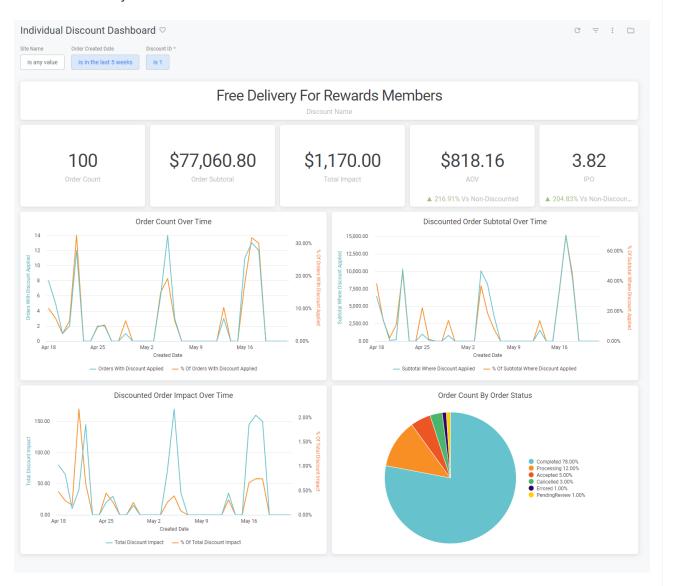

The supported filters that can be applied to this dashboard are:

| Name         | Description                                    | Default |
|--------------|------------------------------------------------|---------|
| Site<br>Name | Restrict results to one or more of your sites. | All     |

| Name                     | Description                                                                                                    | Default               |
|--------------------------|----------------------------------------------------------------------------------------------------|-----------------------|
| Order<br>Created<br>Date | Limit results to only orders created within this time range.                                                                       | Past<br>five<br>weeks |
| Discount<br>ID           | The unique identifier for a discount. Note: This is a required filter and the user must enter a value for the dashboard to render. | Empty                 |

The measures that are calculated by this dashboard are:

| Name                   | Description                                                               |
|------------------------|---------------------------------------------------------------------------|
| Average Order<br>Value | The average order total for all orders.                                   |
| Items Per Order        | The average number of order items per order.                              |
| Order Subtotal         | The sum of all order subtotals where this discount has been applied.      |
| Order Count            | The count of all orders where this discount has been applied.             |
| Total Impact           | The sum of the impact on all orders where this discount has been applied. |

The tiles that make up this dashboard are:

| Name                                 | Description                                                                                                 |
|--------------------------------------|----------------------------------------------------------------------------------------------------|
| Order Count Over Time                | The order count bucketed by calendar day.                                                                   |
| Discounted Order Subtotal Over Time  | The order subtotal bucketed by calendar day.                                                                |
| Discounted Order<br>Impact Over Time | The total impact bucketed by calendar day.                                                                  |
| Order Count By Order<br>Status       | The count of all orders where this discount has been applied grouped by the status of the associated order. |